РЫЛЬСКИЙ АВИАЦИОННЫЙ ТЕХНИЧЕСКИЙ КОЛЛЕДЖ - ФИЛИАЛ ФЕДЕРАЛЬНОГО ГОСУДАРСТВЕННОГО БЮДЖЕТНОГО ОБРАЗОВАТЕЛЬНОГО УЧРЕЖДЕНИЯ ВЫСШЕГО ОБРАЗОВАНИЯ «МОСКОВСКИЙ ГОСУДАРСТВЕННЫЙ ТЕХНИЧЕСКИЙ УНИВЕРСИТЕТ ГРАЖДАНСКОЙ АВИАЦИИ» (МГТУ ГА)

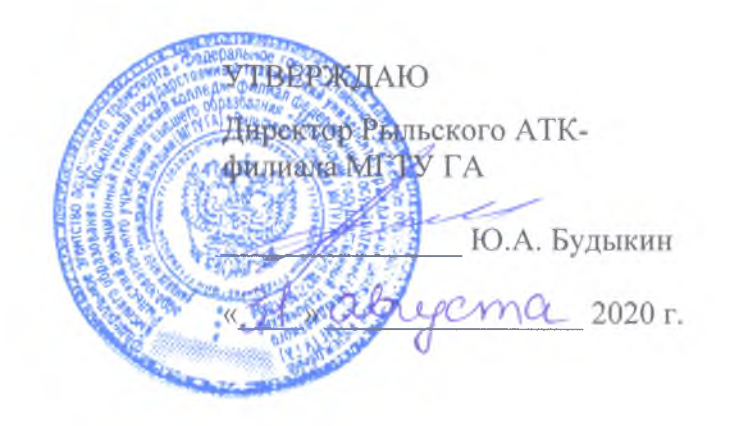

## **РАБОЧАЯ ПРОГРАММА ПРОФЕССИОНАЛЬНОГО МОДУЛЯ**

## **ПМ.04 ВЫПОЛНЕНИЕ РАБОТ ПО ОДНОЙ ИЛИ НЕСКОЛЬКИМ ПРОФЕССИЯМ РАБОЧИХ, ДОЛЖНОСТЯМ СЛУЖАЩИХ**

по специальности среднего профессионального образования 09.02.01 Компьютерные системы и комплексы

Рыльск 2020 г.

Рабочая программа профессионального модуля разработана на основе Федерального государственного образовательного стандарта среднего профессионального образования (далее – ФГОС СПО), утвержденного Приказом Минобрнауки России от 28.07.2014 г. – № 849 по ФГОС СПО), утвержденного Приказом Минобрнауки России от 28.07.2014 г. специальности 09.02.01 Компьютерные системы и комплексы.

Организация-разработчик: Рыльский авиационный технический колледж - филиал федерального государственного бюджетного образовательного учреждения высшего профессионального образования «Московский государственный технический университет гражданской авиации» (МГТУ ГА).

Программу составили:

Милюкин А.М., зам. директора по учебной работе Рыльского АТК- филиала МГТУ ГА; Каплин С.В., преподаватель Рыльского АТК- филиала МГТУ ГА; Милюкина С.В., преподаватель Рыльского АТК- филиала МГТУ ГА; Акатов С.С., начальник отдела информатизации Рыльского АТК- филиала МГТУ ГА.

Рецензент: Скребнев П.В., преподаватель Рыльского АТК- филиала МГТУ ГА.

Рабочая программа ПМ обсуждена и одобрена на заседании цикловой комиссии вычислительной техники.

Протокол № \_\_\_\_\_\_ от «  $\longrightarrow$  2020 г.

Председатель цикловой комиссии: \_\_\_\_\_\_\_\_\_\_\_\_\_\_\_\_\_\_ Семенихин В.А.

Рабочая программа рассмотрена и рекомендована методическим советом колледжа.

Протокол №  $or$  « $\longrightarrow$  2020 г.

Методист: \_\_\_\_\_\_\_\_\_\_\_\_\_ Ковынёва Л. В.

## **СОДЕРЖАНИЕ**

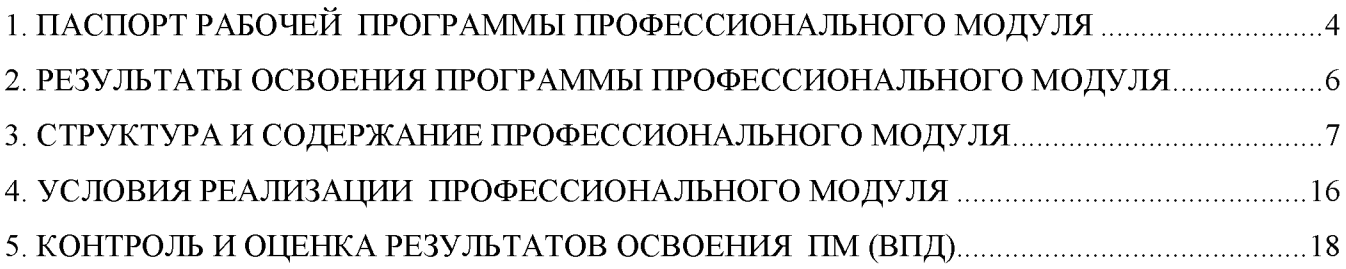

### **1. ПАСПОРТ РАБОЧЕЙ ПРОГРАММЫ ПРОФЕССИОНАЛЬНОГО МОДУЛЯ**

### **ПМ.04 Выполнение работ по одной или нескольким профессиям рабочих, должностям служащих**

#### **1.1. Область применения рабочей программы**

Рабочая программа профессионального модуля - является частью программы подготовки специалистов среднего звена (далее - ППССЗ) в соответствии с ФГОС по специальности СПО 09.02.01 Компьютерные системы и комплексы в части освоения основного вида профессиональной деятельности (ВПД): **Выполнение работ по одной или нескольким профессиям рабочих, должностям служащих** и соответствующих профессиональных компетенций (ПК):

ПКв 4.1. Осуществлять монтаж кабельной сети и оборудования локальных сетей различной топологии.

ПКв 4.2. Осуществлять системное администрирование локальных сетей.

ПКв 4.3. Устанавливать и настраивать подключения к сети Интернет с помощью различных технологий и специализированного оборудования.

ПКв 4.4. Осуществлять меры по защите компьютерных сетей от несанкционированного доступа.

#### **1.2. Цель и задачи профессионального модуля**

С целью овладения указанным видом профессиональной деятельности и соответствующими профессиональными компетенциями обучающийся в ходе освоения профессионального модуля должен:

#### **иметь практический опыт:**

- монтажа, эксплуатации и обслуживания локальных компьютерных сетей;
- установки и настройки сетевого оборудования для подключения к глобальным компьютерным сетям;
- системного администрирования локальных сетей;
- установки и настройки программного обеспечения для работы с ресурсами и сервисами Интернета;
- обеспечения информационной безопасности компьютерных сетей;
- противодействия возможным угрозам информационной безопасности.

#### **уметь:**

- осуществлять монтаж кабельной сети и оборудования локальных сетей различных топологий;
- подключать сетевое оборудование к локальной сети;
- осуществлять диагностику подключения к сети Интернет;
- интегрировать локальную компьютерную сеть с сеть Интернет;
- осуществлять меры по защите компьютерных сетей от несанкционированного доступа;
- применять специализированные средства для борьбы с вирусами;
- осуществлять мероприятия по защите персональных данных.

#### **знать:**

- общие сведения о локальных компьютерных сетях;
- топологию локальных сетей;
- виды интерфейсов, кабелей и коннекторов;
- протоколы передачи данных в компьютерных сетях;
- программное обеспечение локальных сетей;
- систему имён, адресации и маршрутизации трафика в сети Интернет;
- сведения о структуре и информационных ресурсах сети Интернет;
- виды угроз и методы защиты персональных компьютеров, серверов и сетей от них;
- методы обеспечения защиты компьютерных сетей от несанкционированного доступа;
- специализированные средства для борьбы с вирусами;
- состав мероприятий по защите персональных данных.

## **1.3. Количество часов на освоение программы профессионального модуля**

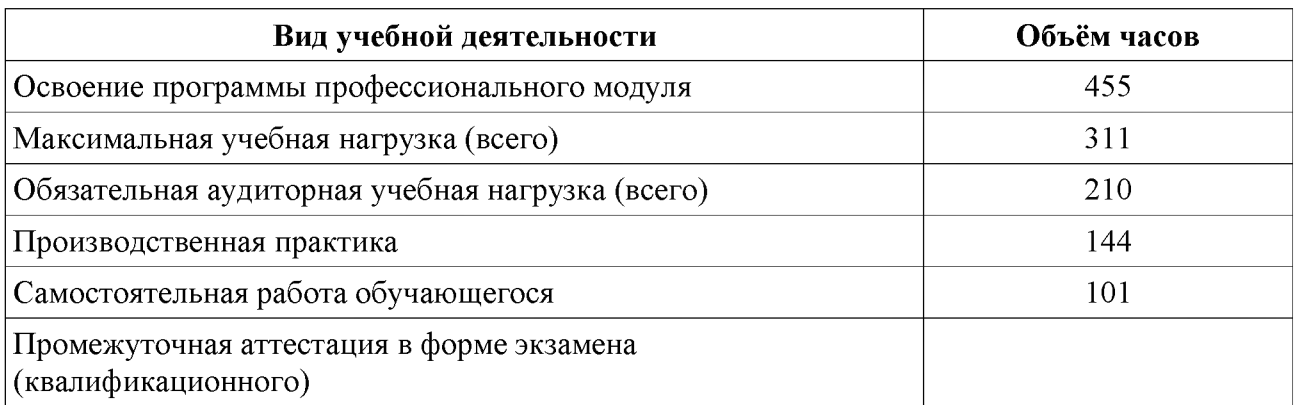

## **2. РЕЗУЛЬТАТЫ ОСВОЕНИЯ ПРОГРАММЫ ПРОФЕССИОНАЛЬНОГО МОДУЛЯ**

Результатом освоения профессионального модуля является овладение обучающимися видом профессиональной деятельности **Выполнение работ по одной или нескольким профессиям рабочих, должностям служащих,** в том числе профессиональными (ПК) и общими (ОК) компетенциями:

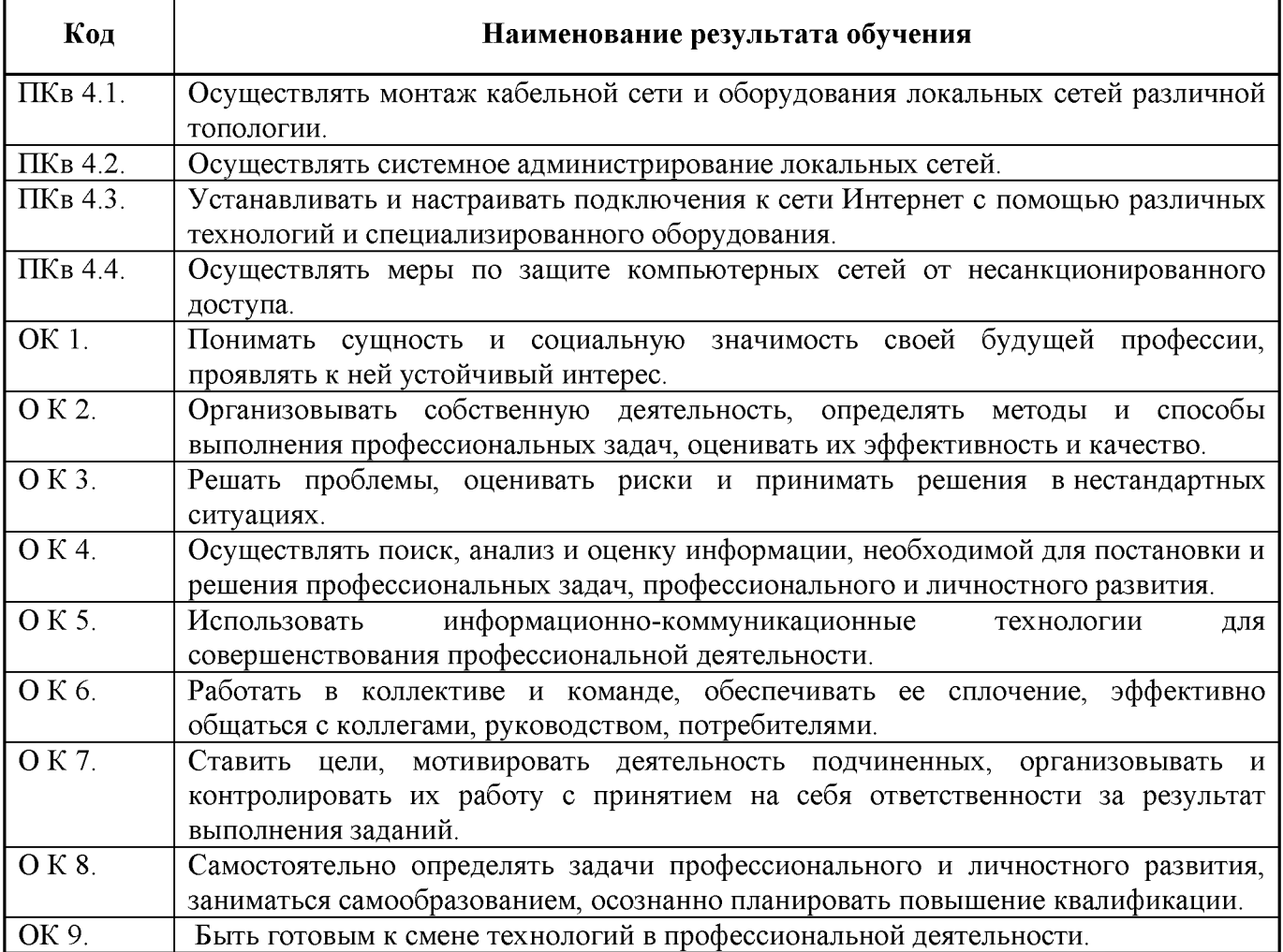

### **3. СТРУКТУРА И СОДЕРЖАНИЕ ПРОФЕССИОНАЛЬНОГО МОДУЛЯ**

### **3.1. Тематический план профессионального модуля**

#### **ПМ.04 Выполнение работ по одной или нескольким профессиям рабочих, должностям служащих**

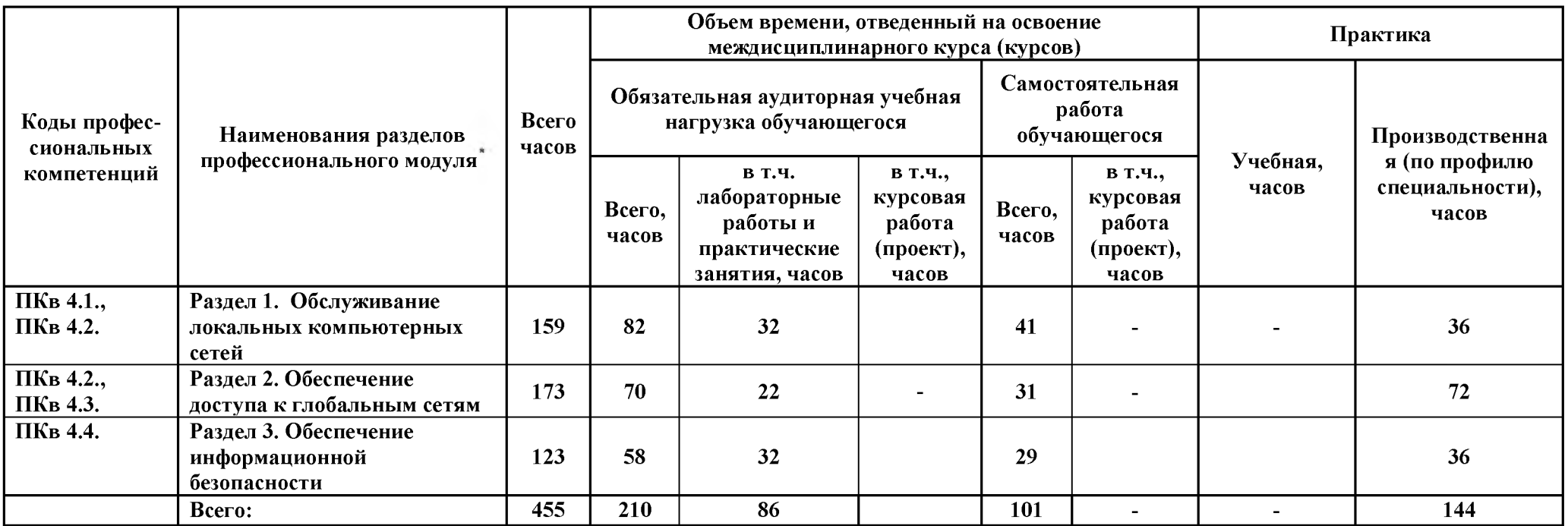

\*

**Раздел профессионального модуля - часть примерной программы профессионального модуля, которая характеризуется логической завершенностью и направлена на освоение одной или нескольких профессиональных компетенций. Раздел профессионального модуля может состоять из междисциплинарного курса или его части и соответствующих частей учебной и производственной практик. Наименование раздела профессионального модуля должно начинаться с отглагольного существительного и отражать совокупность осваиваемых компетенций, умений и знаний.**

**Производственная практика (по профилю специальности) может проводиться параллельно с теоретическими занятиями междисциплинарного курса (рассредоточено) или в специально выделенный период (концентрированно).**

## **3.2. Содержание обучения по профессиональному модулю**

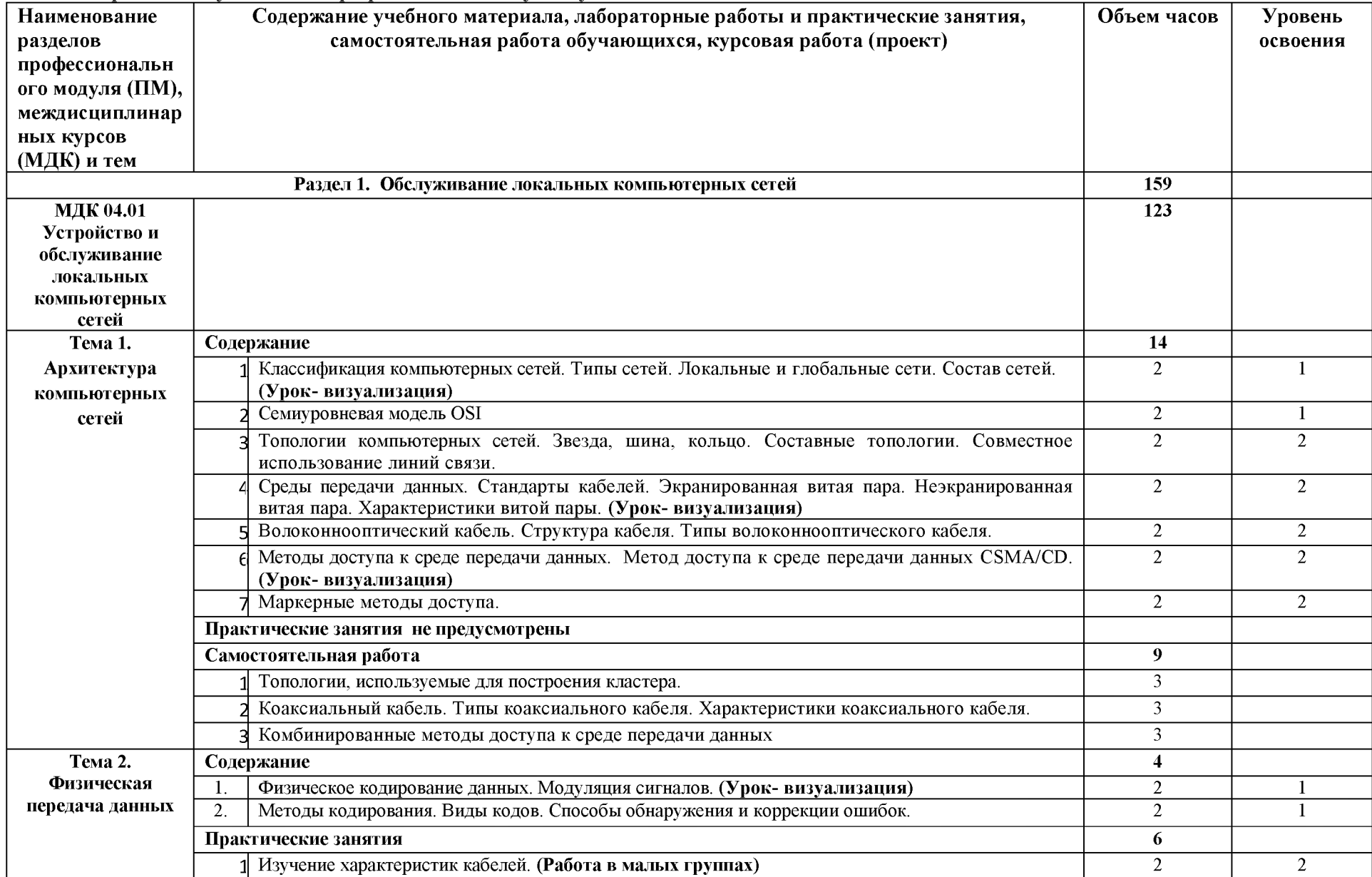

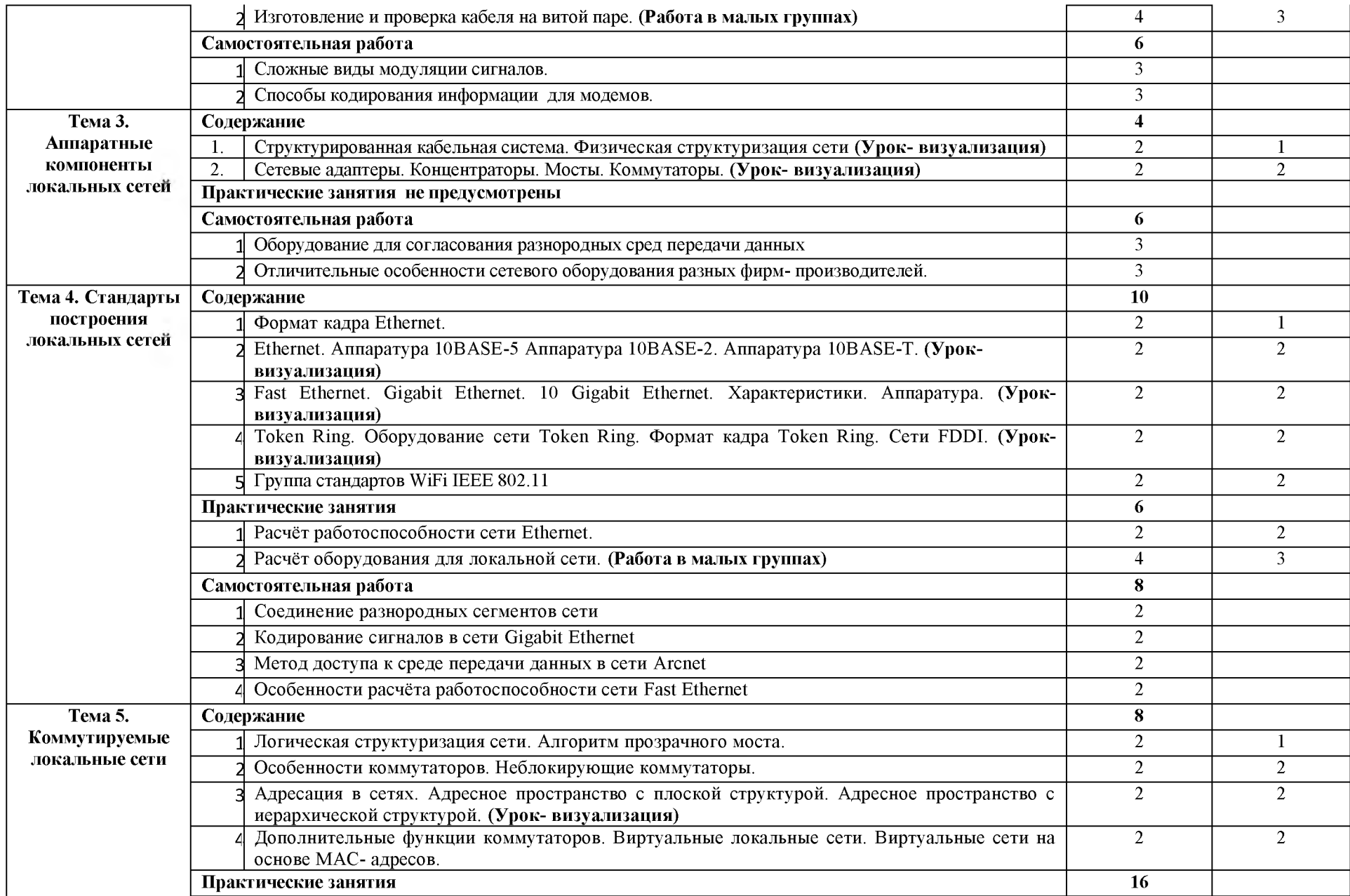

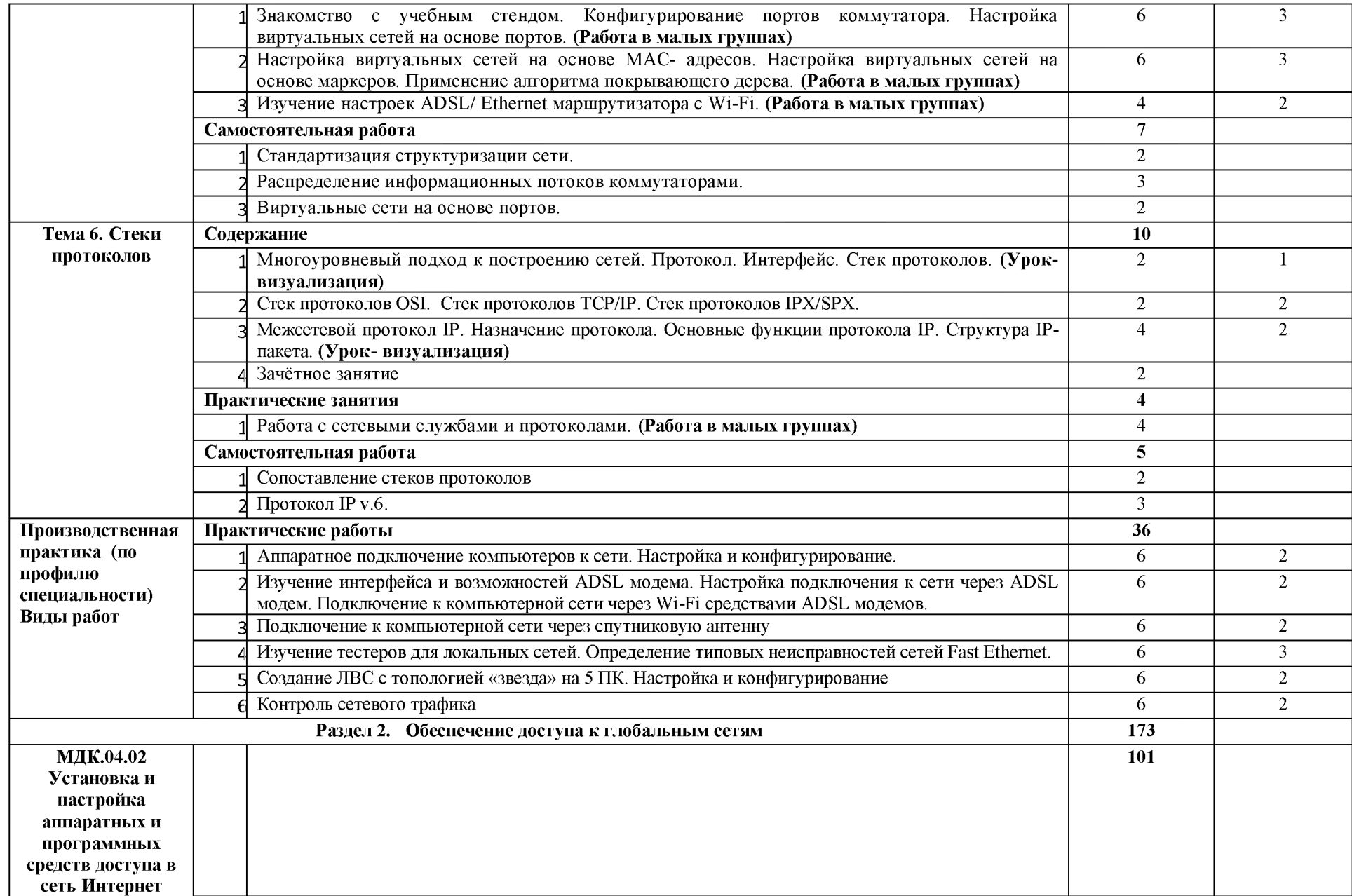

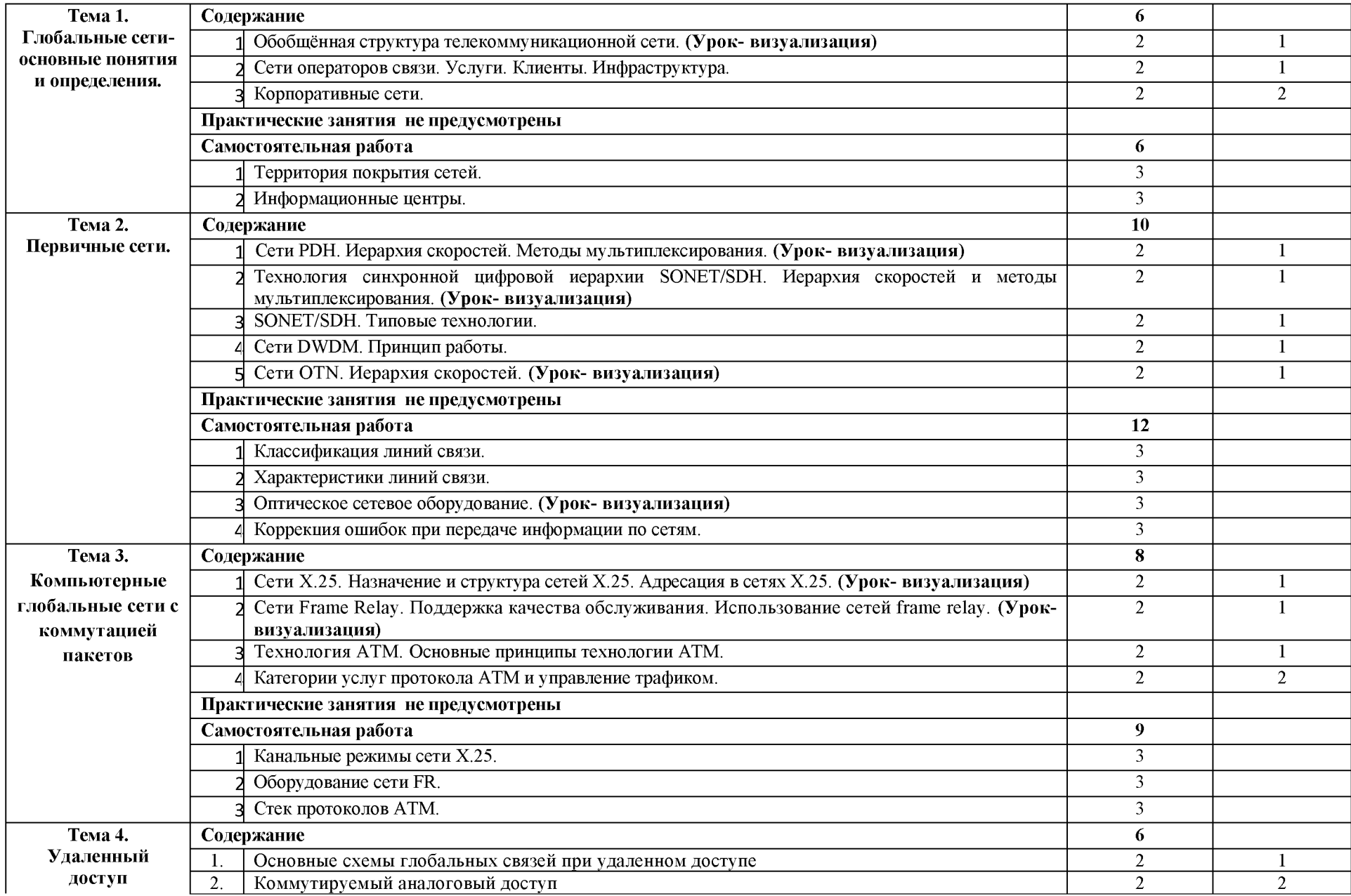

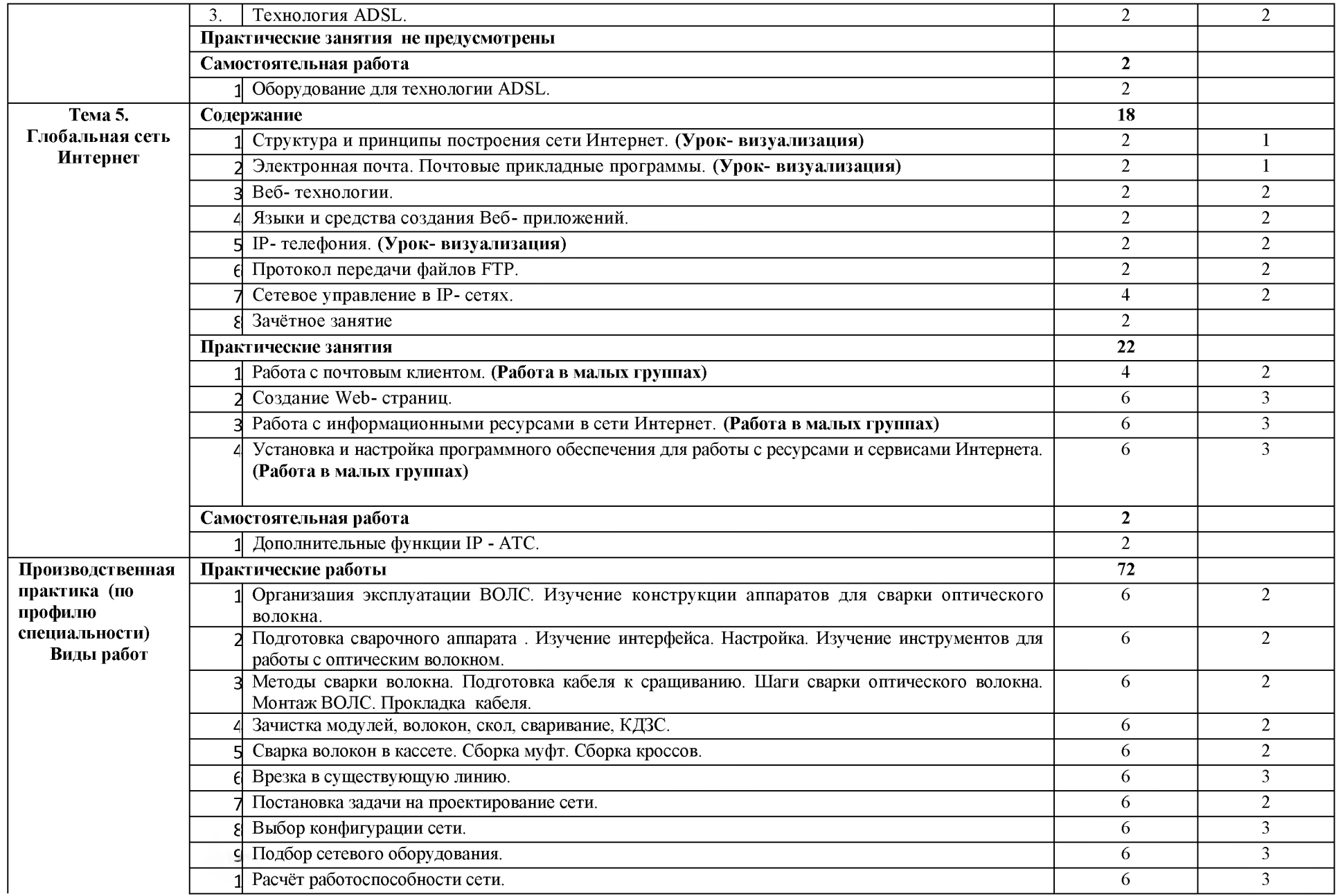

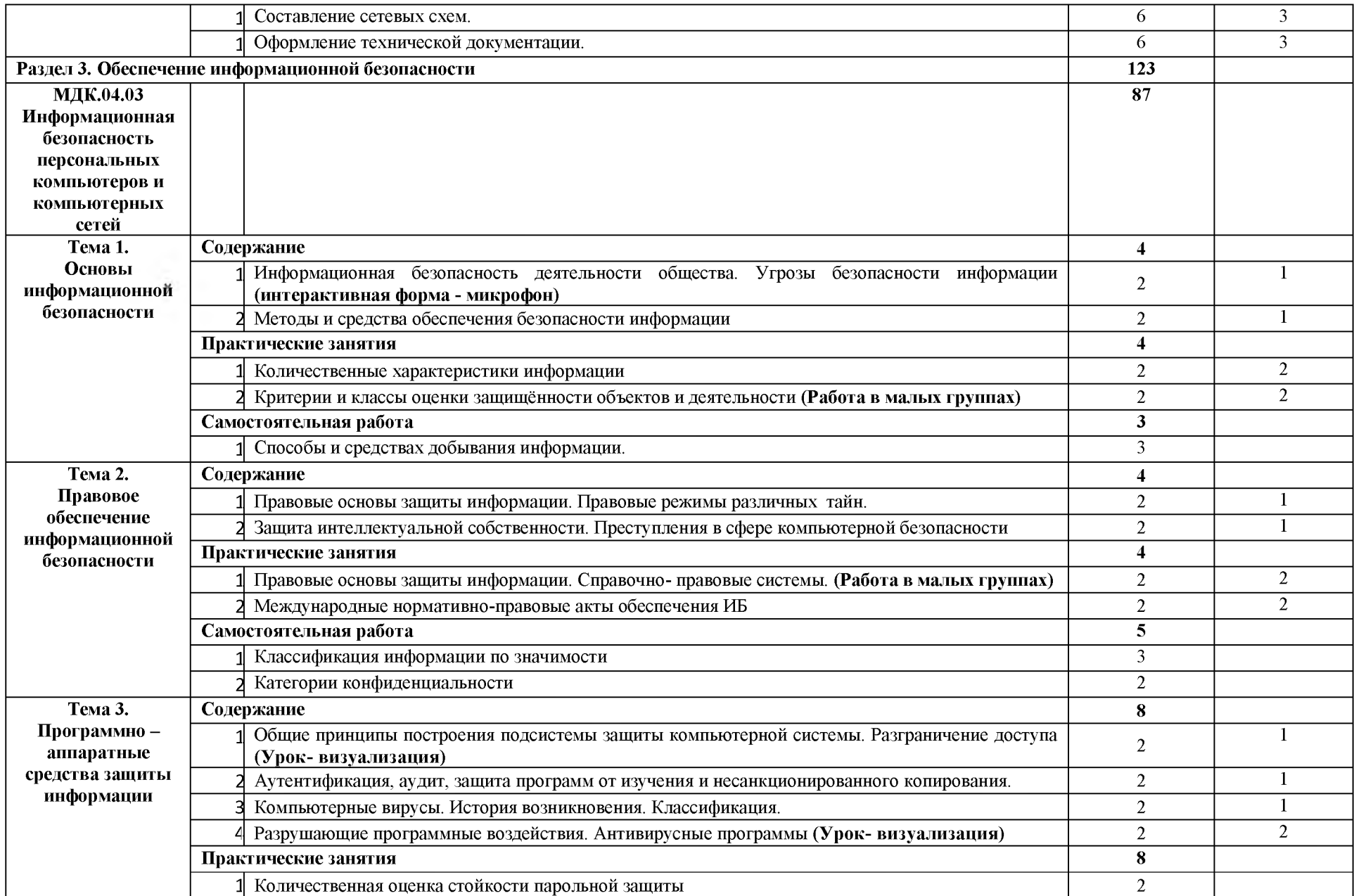

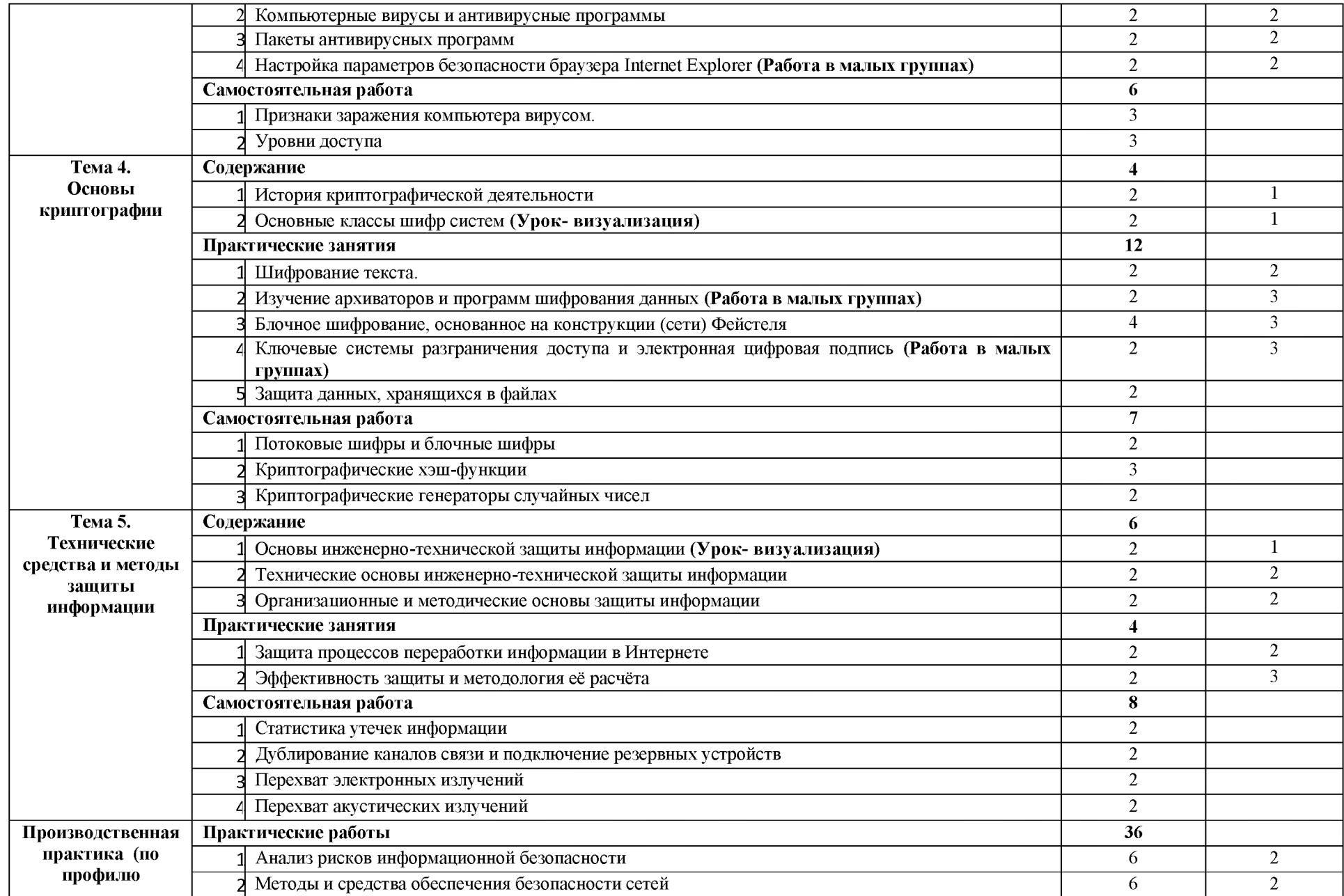

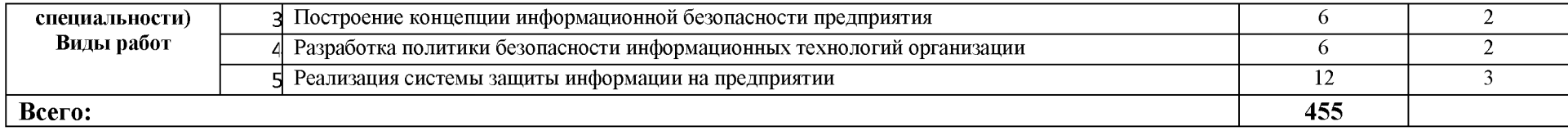

 $\frac{1}{2} \sum_{i=1}^n \frac{1}{2} \sum_{j=1}^n \frac{1}{2} \sum_{j=1}^n \frac{1}{2} \sum_{j=1}^n \frac{1}{2} \sum_{j=1}^n \frac{1}{2} \sum_{j=1}^n \frac{1}{2} \sum_{j=1}^n \frac{1}{2} \sum_{j=1}^n \frac{1}{2} \sum_{j=1}^n \frac{1}{2} \sum_{j=1}^n \frac{1}{2} \sum_{j=1}^n \frac{1}{2} \sum_{j=1}^n \frac{1}{2} \sum_{j=1}^n \frac{1}{2} \sum_{j=$ 

### <span id="page-15-0"></span>**4. УСЛОВИЯ РЕАЛИЗАЦИИ ПРОФЕССИОНАЛЬНОГО МОДУЛЯ**

#### **Требования к минимальному материально-техническому обеспечению**

Реализация профессионального модуля предполагает наличие лабораторий: сборки, монтажа и эксплуатации средств вычислительной техники, интернет-технологий, информационных технологий, компьютерных сетей и телекоммуникаций; учебного кабинета.

Оборудование учебного кабинета и рабочих мест кабинета: автоматизированное рабочее место преподавателя, комплект учебно-методической документации, наглядные комплект учебно-методической документации, наглядные пособия.

Технические средства обучения: ПЭВМ, мультимедийный проектор, компьютерные сети с доступом в Интернет, специализированное оборудование.

Реализация профессионального модуля предполагает обязательную производственную практику.

### **4.2. Информационное обеспечение обучения (перечень рекомендуемых учебных изданий, Интернет-ресурсов, дополнительной литературы)**

#### *Основные источники:*

- 1. Конспект лекций по МДК 04.03 Информационная безопасность персональных компьютеров и компьютерных сетей /С.В.Милюкина. – Рыльск: Рыльский АТК – филиал МГТУ ГА, 2019.  $- 59$  c.
- 2. МДК 04.01 «Обслуживание локальных компьютерных сетей». Конспект лекций/А.М.Милюкин. - Рыльск: Рыльский АТК - филиал МГТУ ГА, 2016. - 134 с.
- 3. Методические указания по выполнению практических работ по МДК 04.03 «Информационная безопасность персональных компьютеров и компьютерных сетей»/С.В. Милюкина. - Рыльск:Рыльский АТК ГА — филиал МГТУ ГА, 2017. - 53 с.
- 4. Сергеев А.Н. Основы локальных компьютерных сетей, 2016 г." коллекция "Информатика Издательство Лань" ЭБС ЛАНЬ.
- 5. МДК.04.02. Установка и настройка аппаратных и программных средств доступа в сеть Интернет. Конспект лекций. / А.М. Милюкин, С.С. Акатов, Т.И Чурилова. - Рыльск: Рыльский АТК - филиал МГТУ ГА, 2018. - 118 с.
- 6. Методические указания по выполнению практических работ МДК.04.02. Установка и настройка аппаратных и программных средств доступа в сеть Интернет / С.С.Акатов, Т.И. Чурилова. – Рыльск: Рыльский АТК – филиал МГТУ ГА, 2018. – 50 с.
- 7. МДК 04.01 Устройство и обслуживание локальных компьютерных сетей. Методические указания по выполнению практических работ /А.М. Милюкин. - Рыльск: Рыльский АТК филиал МГТУ ГА, 2018. - 42 с.

### *Дополнительные источники:*

- 1. Васильков А.В, Васильков И.А. Безопасность и управление доступом в информационых системах: учеб. пособие /А.В.Васильков, И.А. Васильков. - М.:ФОРУМ, 2010. - 368 с.: ил. (Профессиональное образование).
- 2. Васильков А.В., Васильков А.А., Васильков И.А. Информационные системы и их безопасность: учебное пособие /А.В.Васильков, А.А.Васильков, И.А. Васильков. М.:ФОРУМ, 2010. (Профессиональное образование)
- 3. Емельянова Н.З, Партыка Т.Л., Попов И.И. Защита информации в персональном компьютере: учебное пособие /Н.З. Емельянова, Т.А. Портыка, И.И. Попов. - М.: ФОРУМ, 2009. - 368 с. (Профессиональное образование)
- 4. Мельников В.П. Информационная безопасность и защита информации: учеб. пособие для студентов высш. учеб. Заведений /В.П. Мельников, С.А. Клейменов, А.М. Петраков; под ред. С.А. Клейменова. - 3-е изд. стер. - М.: Издательский центр «Академия», 2011.

### *Интернет- ресурсы:*

- 1. Российское образование: Федеральный портал:<http://www.edu.ru/><br>2. Информационная система "Елиное окно лоступа к обра
- "Единое окно доступа к образовательным ресурсам": <http://window.edu.ru/library>
- 3. Официальный сайт Министерства образования и науки РФ: [http://www.mon.g](http://www.mon.gov.ru/)o[v.ru](http://www.mon.gov.ru/)
- 4. Федеральный центр информационно-образовательных ресурсов: [http://fcior.edu.ru](http://fcior.edu.ru/)
- 5. Единая коллекция цифровых образовательных ресурсов: [http ://sc](http://school-collection.edu.ru/)hoo[l-co](http://school-collection.edu.ru/)llecti[on.edu.ru](http://school-collection.edu.ru/)
- 6. Электронно-библиотечная система издательства «Лань»[:http://e.lanbook.com](http://e.lanbook.com/)
- 7. Научная электронная библиотека: [http://elibrary.ru](http://elibrary.ru/)
- 8. Колесниченко Д.Н. Сделай сам компьютерную сеть. Монтаж, настройка, обслуживание: <http://www.twirpx.com/file/675796/>
- 9. Хогдал Дж. Анализ и диагностика компьютерных сетей. Просто и доступно: [/http://www.twirpx.com/file/675778/](http://www.twirpx.com/file/675778/)
- 10. Костров Б.В. Телекоммуникационные системы и вычислительные сети: <http://www.twirpx.com/file/675121/>
- 11. Велихов А.В., Строчников К.С., Леонтьев Б.К. Компьютерные сети: <http://www.twirpx.com/file/675759/>
- 12. Закер К. Компьютерные сети. Модернизация Поиск неисправностей: <http://www.twirpx.com/file/675095/>

#### **4.3. Общие требования к организации образовательного процесса**

Освоение модуля производится в соответствии с учебном планом и графиком учебного процесса по специальности 09.02.01 Компьютерные системы и комплексы.

В процессе освоения ПМ предполагается проведение рубежного контроля знаний, умений у студентов. Сдача рубежного контроля является обязательной для всех обучающихся. Результатом освоения ПМ выступают ПК, оценка которых представляет собой создание и сбор свидетельств деятельности на основе заранее определенных критериев.

С целью оказания помощи студентам при освоении теоретического и практического материала, выполнения самостоятельной работы разрабатываются учебно-методические комплексы.

С целью методического обеспечения прохождения производственной практики разрабатываются методические рекомендации для студентов.

При освоении ПМ каждым преподавателем устанавливаются часы дополнительных занятий, в рамках которых для всех желающих проводятся консультации.

#### **4.4. Кадровое обеспечение образовательного процесса**

Требования к квалификации педагогических (инженерно-педагогических) кадров, обеспечивающих обучение по междисциплинарному курсу (курсам), производственной практике: наличие высшего профессионального образования, соответствующего профилю модуля. К педагогической деятельности могут привлекаться ведущие специалисты профильных организаций.

# **5. КОНТРОЛЬ И ОЦЕНКА РЕЗУЛЬТАТОВ ОСВОЕНИЯ ПМ (ВПД)**

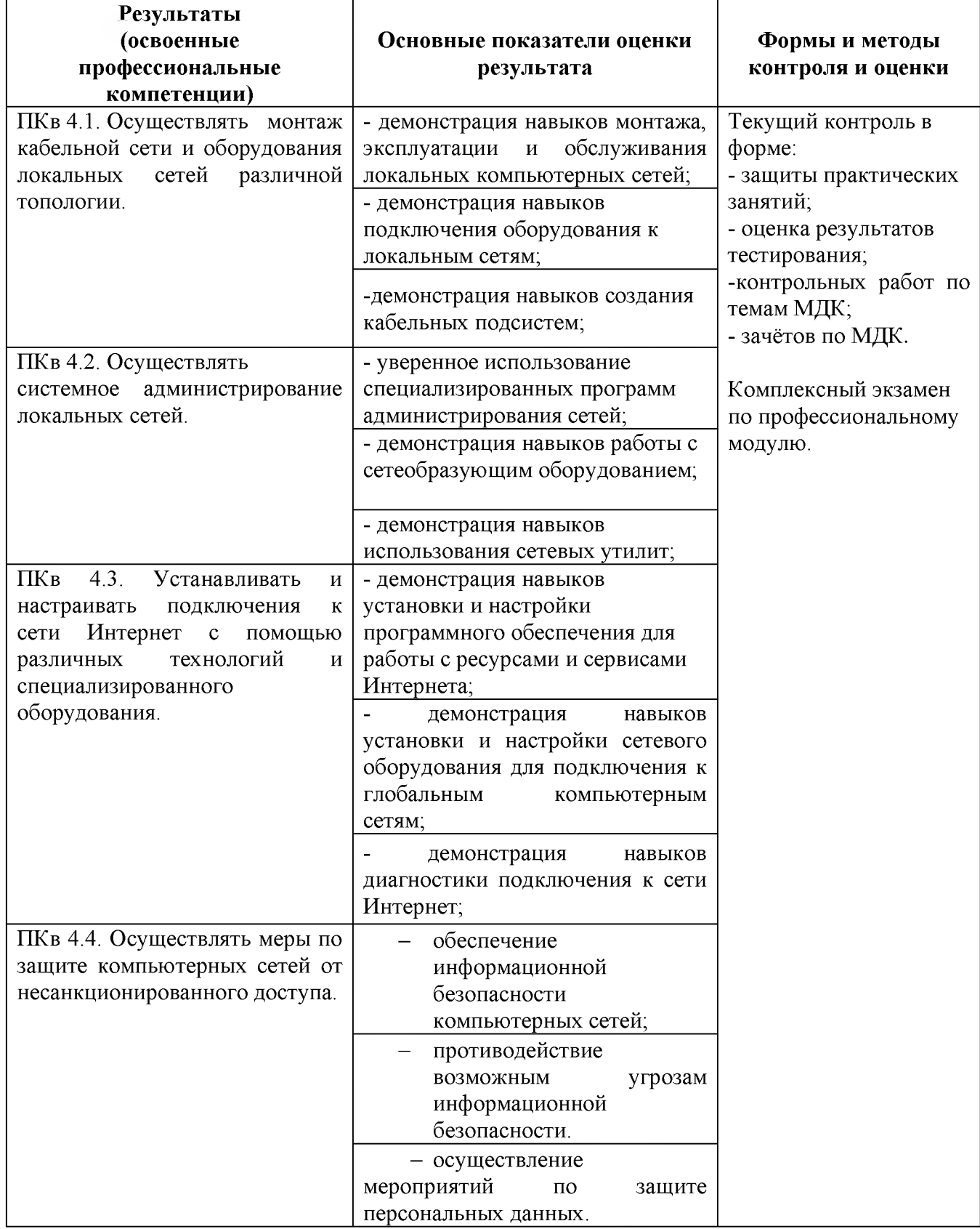

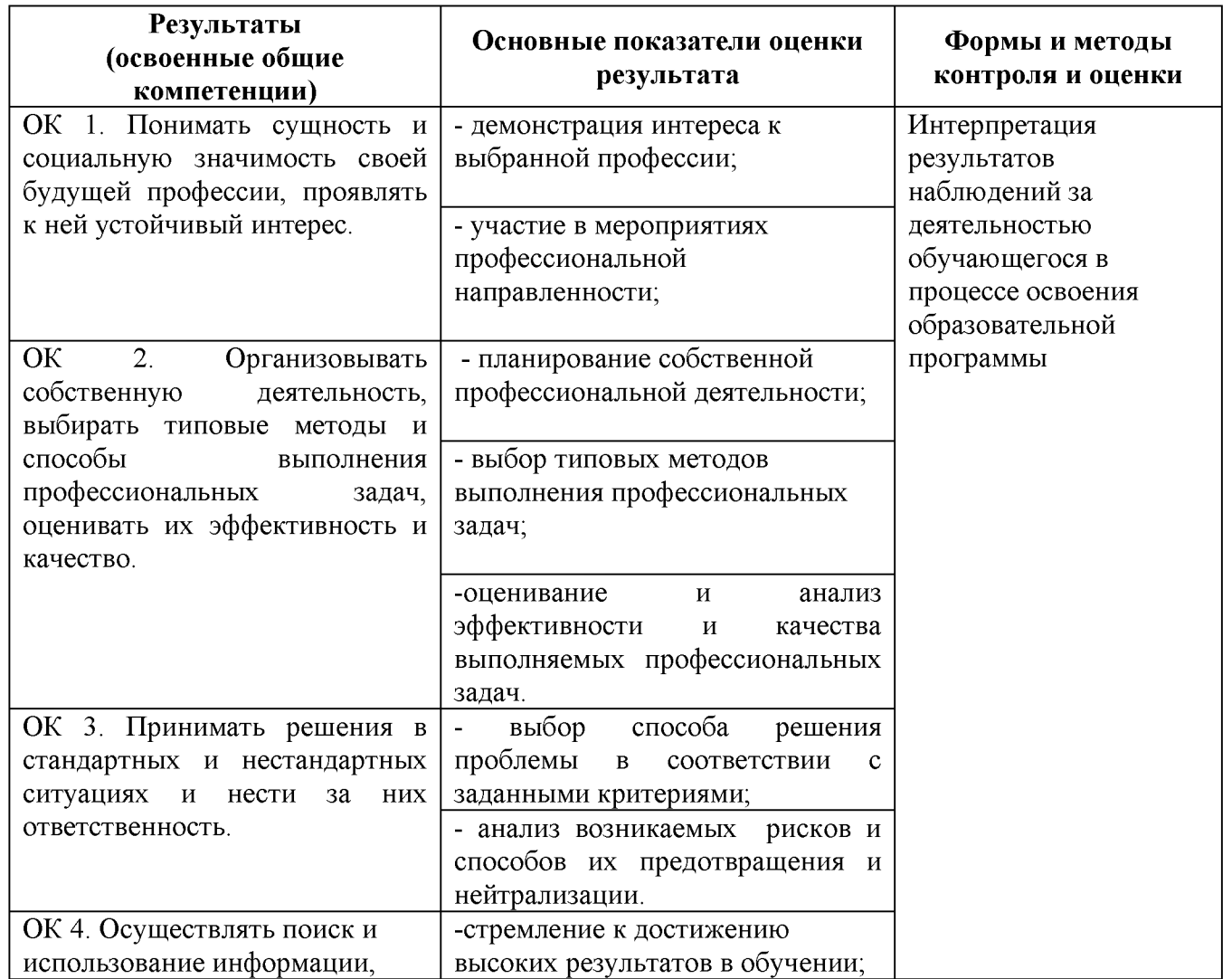

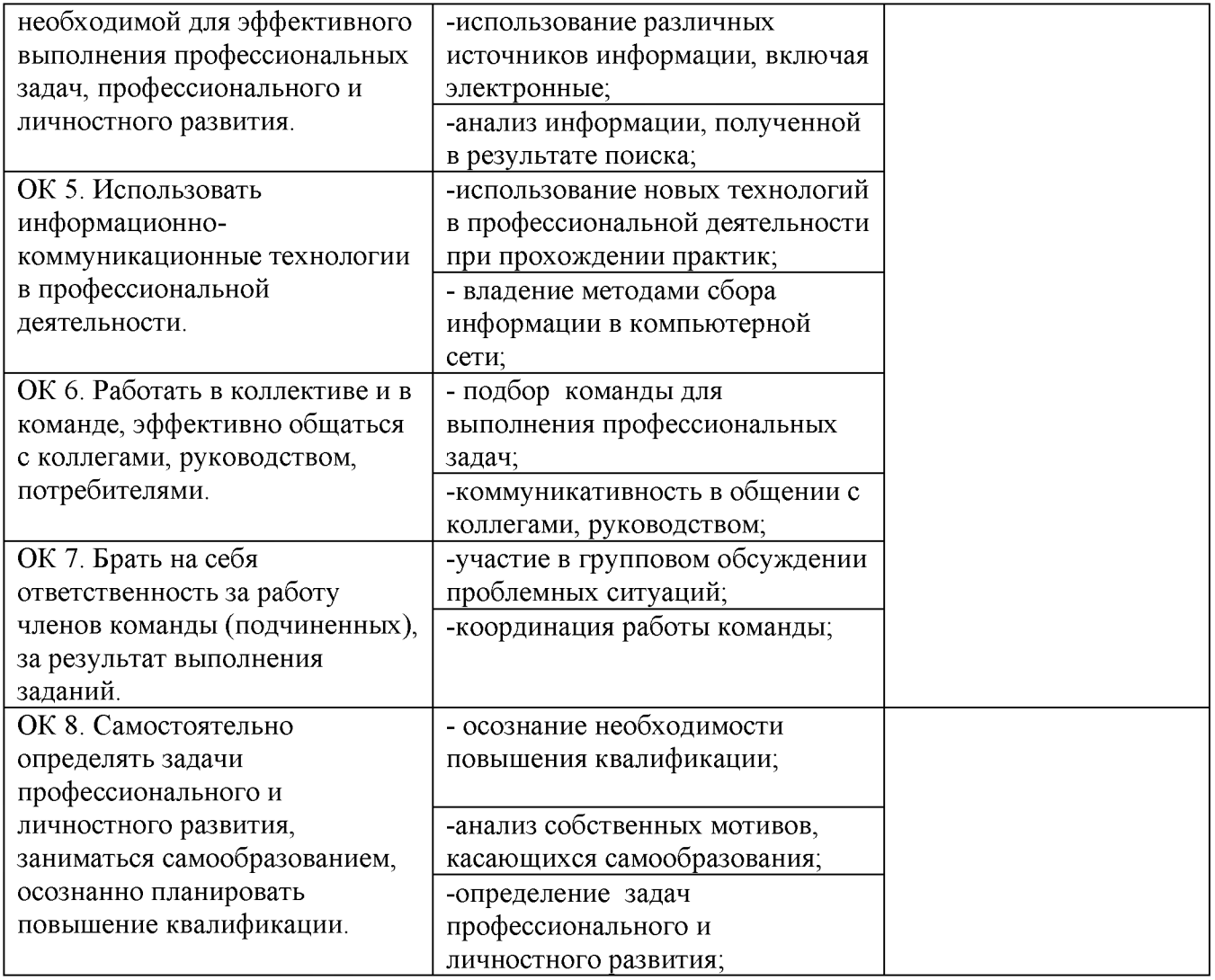

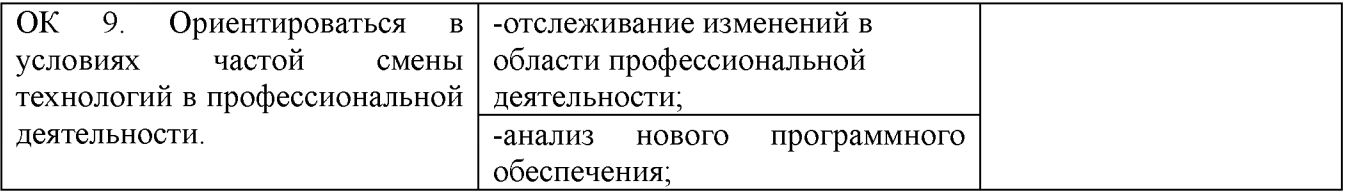